## **ALBERT BRAY SID CONV RWY ALL**

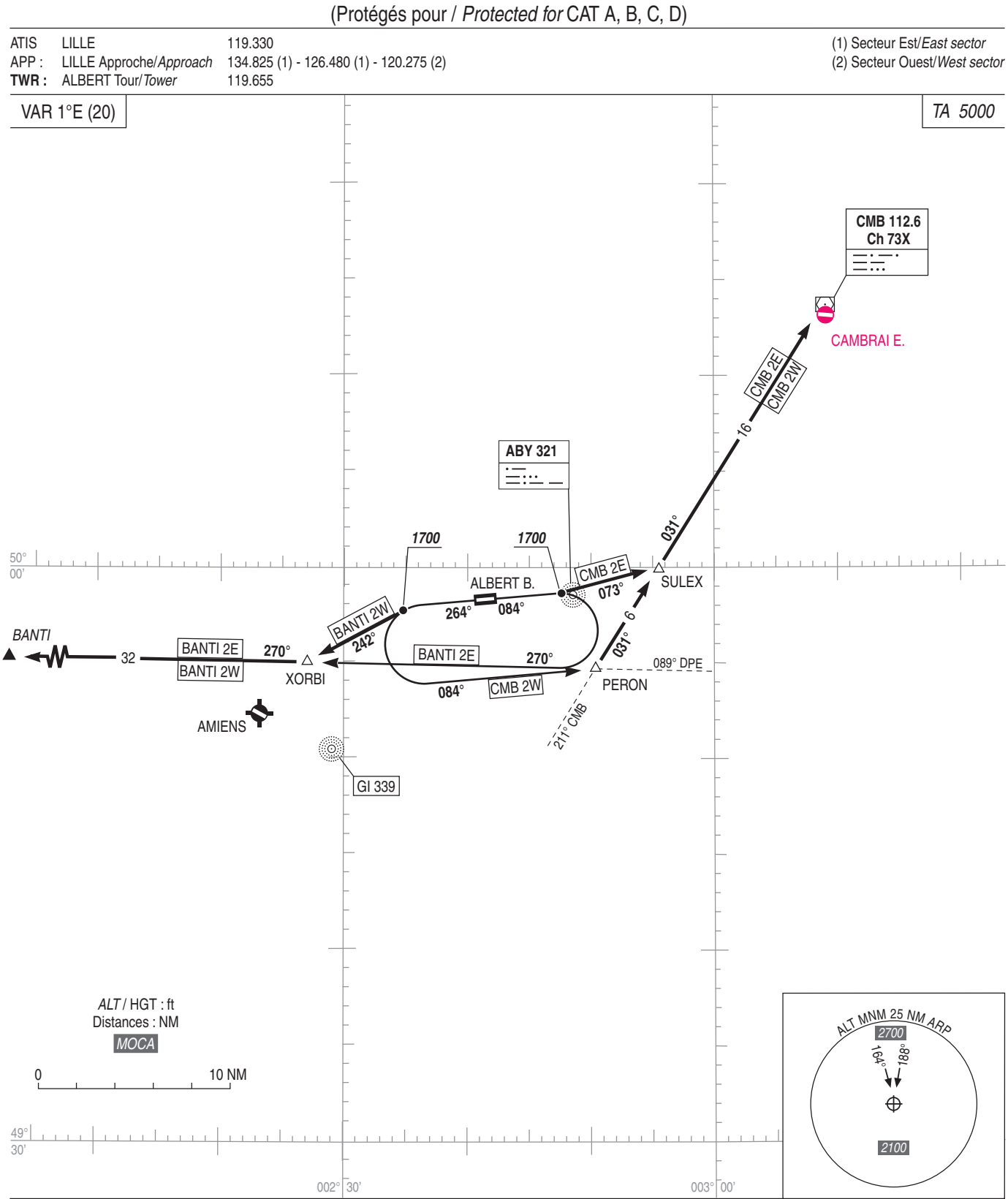